| • • • • • • • • • |                 | • • • • • • • •   | • • • • • • • •                              | • • • • • • • • •   | • • • • • • • • • • •     | • • • • • • • • • • • •               | • • • • • • • • •   |
|-------------------|-----------------|-------------------|----------------------------------------------|---------------------|---------------------------|---------------------------------------|---------------------|
| • • • • • • • • • |                 | • • • • • • • •   | • • • • • • • • •                            |                     | • • • • • • • • • • •     | • • • • • • • • • • • •               | • • • • • • • • •   |
| • • • • • • • • • |                 | • • • • • • • • • |                                              |                     | • • • • • • • • • • •     | • • • • • • • • • • • •               | • • • • • • • • • • |
| • • • • • • • • • |                 | • • • • • • • • • |                                              |                     | • • • • • • • • • • •     | • • • • • • • • • • • •               | • • • • • • • • • • |
| • • • • • • • • • |                 | • • • • • • • •   | Flow beginning<br>"Activate EV"              |                     | • • • • • • • • • • •     | • • • • • • • • • • •                 | • • • • • • • • •   |
| • • • • • • • • • |                 | • • • • • • • •   | • • • • • • • • • • • • • • • • • • •        |                     | • • • • • • • • • • •     | • • • • • • • • • • • •               | • • • • • • • • •   |
| • • • • • • • • • |                 | • • • • • • • •   |                                              | • • • • • • • • •   | • • • • • • • • • • •     |                                       | • • • • • • • • •   |
| • • • • • • • • • |                 | • • • • • • • •   | · · · · · · · · · · · · · · · · · · ·        | • • • • • • • • •   | • • • • • • • • • • •     | • • • • • • • • • • •                 | • • • • • • • • •   |
| • • • • • • • • • |                 | • • • • • • • •   | 71                                           |                     | • • • • • • • • • • •     | • • • • • • • • • • • •               | • • • • • • • • •   |
| • • • • • • • • • |                 | • • • • • • • •   |                                              |                     | • • • • • • • • • • •     | • • • • • • • • • • • •               | • • • • • • • • •   |
| • • • • • • • • • |                 | • • • • • • • • • | Set variable timeC<br>heckEVCharging to      |                     | • • • • • • • • • • • •   | • • • • • • • • • • • •               | • • • • • • • • • • |
| • • • • • • • • • |                 | • • • • • • • • • | • • • • • • • • • • • • • • • • • • •        |                     | • • • • • • • • • • • •   |                                       |                     |
| • • • • • • • • • |                 | • • • • • • • • • |                                              | • • • • • • • • •   | • • • • • • • • • • • •   | • • • • • • • • • • • •               | • • • • • • • • • • |
| • • • • • • • • • |                 | • • • • • • • • • | • • • • • • • • • • • • • • • • • • •        | • • • • • • • • •   | • • • • • • • • • • •     | • • • • • • • • • • • •               | • • • • • • • • • • |
| • • • • • • • • • |                 | • • • • • • • • • |                                              |                     | • • • • • • • • • • • •   |                                       |                     |
| • • • • • • • • • |                 | • • • • • • • • • |                                              |                     | • • • • • • • • • • • •   | • • • • • • • • • • • •               | • • • • • • • • • • |
| • • • • • • • • • |                 | • • • • • • • • • | Set variable timeA<br>ctivePollInterval to 7 |                     | • • • • • • • • • • • •   |                                       | • • • • • • • • • • |
| • • • • • • • • • |                 | • • • • • • • • • | • • • • • • • • • • • • • • • • • • •        |                     | • • • • • • • • • • • •   |                                       |                     |
|                   |                 | • • • • • • • •   |                                              | • • • • • • • • •   |                           | • • • • • • • • • • •                 | • • • • • • • • • • |
| • • • • • • • •   |                 | • • • • • • • •   | · · · · · · · · · · · · · · · · · · ·        |                     | • • • • • • • • • • •     |                                       | • • • • • • • • •   |
| • • • • • • • •   |                 | • • • • • • • •   | 69<br>• • • • • • • • • • •                  |                     | • • • • • • • • • • •     | • • • • • • • • • • •                 | • • • • • • • • •   |
| • • • • • • • • • |                 | • • • • • • • •   |                                              |                     | • • • • • • • • • • •     | • • • • • • • • • • •                 | • • • • • • • • •   |
| • • • • • • • • • |                 | • • • • • • • •   | Set variable timeIgn<br>orePowerinterruptio  |                     | • • • • • • • • • • •     | • • • • • • • • • • •                 | • • • • • • • • •   |
| • • • • • • • •   |                 | • • • • • • • •   | • • • • • • • • • • • • • • • • • • •        |                     | • • • • • • • • • • •     | • • • • • • • • • • • •               | • • • • • • • • • • |
| • • • • • • • • • |                 | • • • • • • • • • |                                              | • • • • • • • • • • | • • • • • • • • • • • • • |                                       |                     |
| • • • • • • • • • |                 | • • • • • • • • • |                                              | • • • • • • • • •   | • • • • • • • • • • • • • |                                       |                     |
| • • • • • • • • • |                 | • • • • • • • • • |                                              |                     |                           | • • • • • • • • • • • •               | • • • • • • • • • • |
| • • • • • • • • • |                 | • • • • • • • • • | Set variable                                 |                     |                           | • • • • • • • • • • • •               | • • • • • • • • • • |
| • • • • • • • •   |                 | • • • • • • • • • | timeUntilShutdown                            |                     |                           |                                       | • • • • • • • • • • |
| • • • • • • • • • |                 | • • • • • • • • • | • • • • • • • • • • • • • • • • • • •        |                     | • • • • • • • • • • •     |                                       | • • • • • • • • • • |
| • • • • • • • • • |                 |                   |                                              | • • • • • • • • •   | • • • • • • • • • • •     |                                       | • • • • • • • • • • |
| • • • • • • • • • |                 |                   |                                              | • • • • • • • • •   | • • • • • • • • • • •     | • • • • • • • • • • • •               | • • • • • • • • • • |
| • • • • • • • • • |                 | • • • • • • • •   |                                              |                     | • • • • • • • • • • •     | • • • • • • • • • • • •               |                     |
| • • • • • • • • • |                 |                   | Fork myOffTimer                              | NEW                 |                           | · · · · · · · · · · · · · · · · · · · |                     |
| • • • • • • • • • |                 |                   |                                              |                     | • • • • • • • • • • • •   | • • • • • • • • • • • •               | • • • • • • • • • • |
| • • • • • • • • • |                 | • • • • • • • •   | • • • • • • • • • • • • • • • • • • •        |                     | • • • • • • • • • • • •   | • • • • • • • • • • •                 | • • • • • • • • • • |
| • • • • • • • • • |                 | • • • • • • • •   |                                              | • • • • • • • • •   | • • • • • • • • • • • •   | • • • • • • • • • • •                 | • • • • • • • • • • |
| • • • • • • • • • |                 |                   | 10 IN                                        |                     | • • • • • • • • • • •     | • • • • • • • • • • •                 | • • • • • • • • • • |
| • • • • • • • • • |                 |                   |                                              |                     |                           |                                       | • • • • • • • • • • |
| • • • • • • • • • |                 |                   | Fork myStartupTimer                          |                     |                           |                                       | • • • • • • • • • • |
| • • • • • • • •   |                 | • • • • • • • •   |                                              |                     | • • • • • • • • • •       |                                       | • • • • • • • • •   |
| • • • • • • • •   |                 | • • • • • • • •   | • • • • • • • • • • • • • • • • • • •        |                     | • • • • • • • • • •       | 65 IN                                 | • • • • • • • • • • |
| • • • • • • • •   |                 | • • • • • • • •   | • • • • • • •                                | • • • • • • • •     | • • • • • • • • • •       | · · · · · · · · · · · · · · · · · · · | • • • • • • • • •   |
| • • • • • • • • • |                 | • • • • • • • •   | 36 IN                                        | • • • • • • • • •   | • • • • • • • • • •       | Set variable offTime                  |                     |
| • • • • • • • •   | • • • • • • • • | • • • • • • • •   |                                              | · · · · · · · · · · | • • • • • • • • • • •     | to Now - 10                           |                     |
|                   |                 |                   |                                              |                     |                           |                                       |                     |

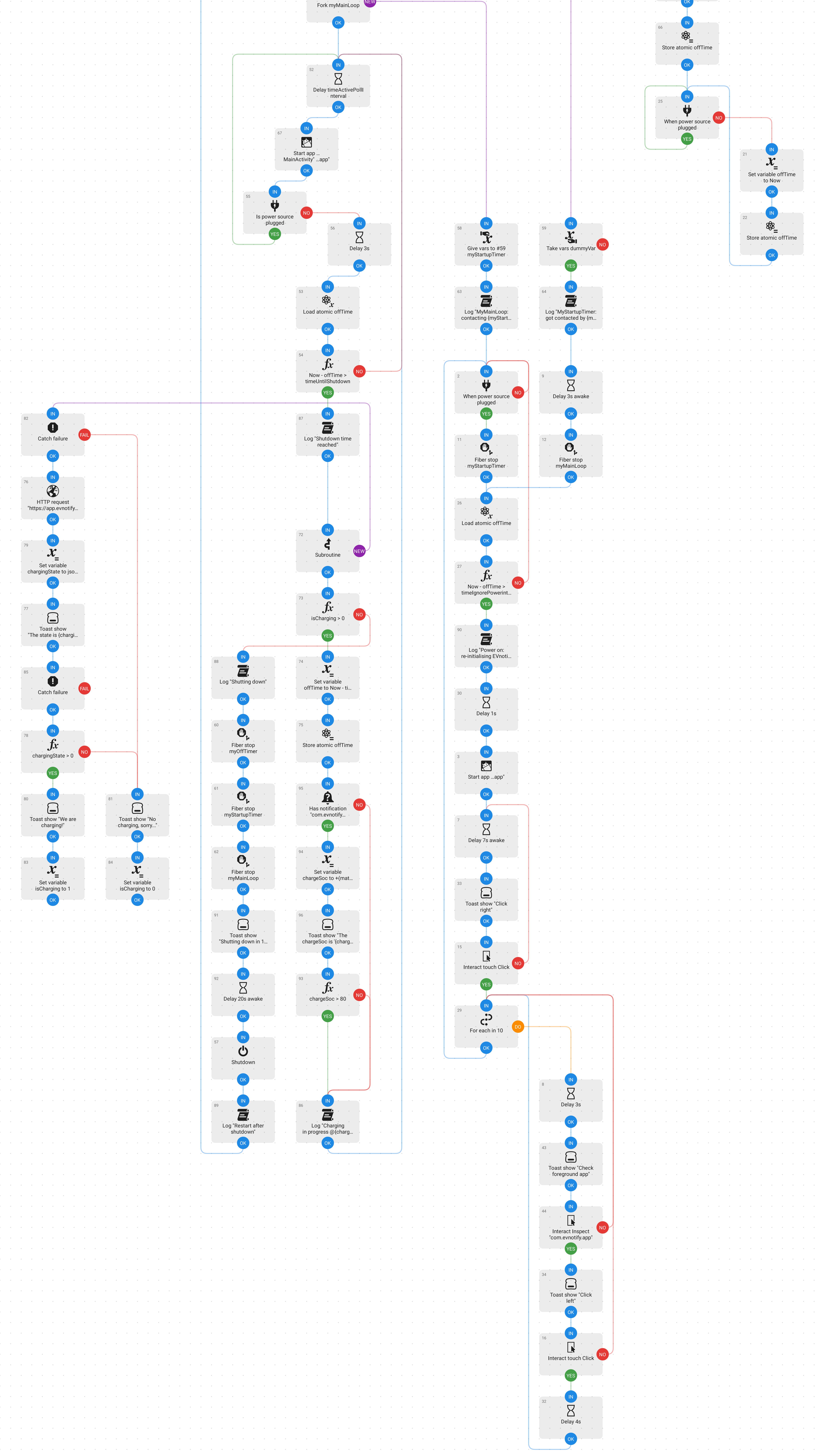